# **Attending your appointment via a video call**

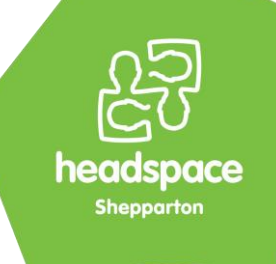

## headspace Shepparton

### **Where appropriate, you can have your counsellor online via a video call**

Video calling is as convenient as a phone call, with the added value of faceto-face communication.

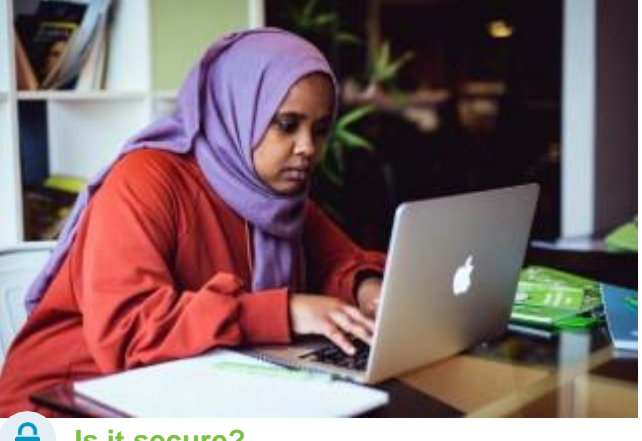

### **Where do I go to attend my appointment?**

#### **To attend your appointment, go to:**

- 1. Open Google Chrome internet browser
- 2. **<https://vcc.healthdirect.org.au/t/headspace/join>**
- 3. Click "Start video call"

Instead of travelling to your appointment, you enter headspace Shepparton's area online.

Your counsellor is notified when you arrive, and they will join you when ready.

There is no need to create an account. No information you enter is stored.

### **What do I need to make a video call?**

#### **A good connection to the internet** If you can watch a video online

(e.g. YouTube) you can make a video call

**A private, well-lit area where you will not be disturbed** 

#### **One of these:**

- Google Chrome web browser<sup>(2)</sup> on a desktop or laptop (Windows or Mac), or on an Android tablet or smartphone
- An iPad or iPhone with the free Healthdirect Video Call app installed

**Web-camera, speakers and microphone** (already built into laptops or mobile devices)

See over for more information on how to make a video call.

## **in** Is it secure?

**Videocallsaresecure;yourprivacyisprotected.**  You have your own private video room that only your counsellor can enter.

## **How much does a video call cost?**

**The videocall isfree** (except for your internet usage).

## **U** How much internet data will I use?

You don't use any data while waiting for a clinician to join you.

A video appointment uses less than half of the data you would use while watching a YouTube video in High Definition

Data use is less on lower-speed internet connections, or if you're using a less powerful computer, tablet, or smartphone. These factors can also reduce the overall quality of the call.

Data use increases when there are more than two participants in thecall.

#### **Computer, Smartphone & tablet users**

If you can, connect to a home or work Wi-Fi network to avoid using your mobile data allowance.

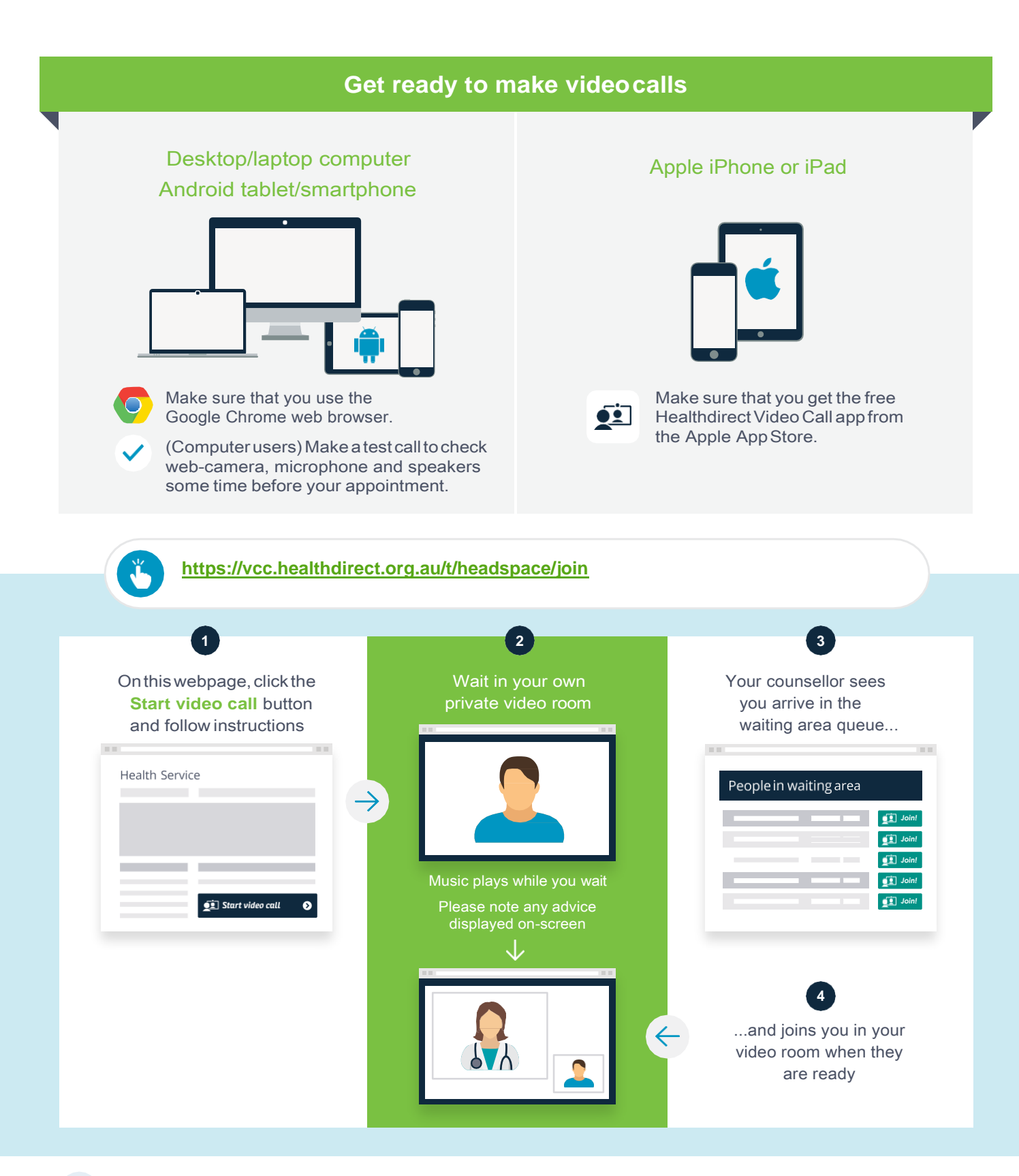

#### **What do I do if something is not working?**

- **•** Go to **<https://vccresources.com.au/troubleshooting>**
- **•** Download the troubleshooting mini-poster from**<https://vccresources.com.au/checklist>**

#### **More information**

**If you have any questions or would like to cancel your appointment, please contact headspace Shepparton on 58238800 or email headspace@gvhealth.org.au**

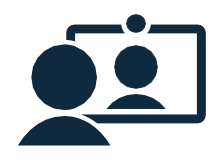